# FilePrinterSpooler Crack Product Key Full [Win/Mac] [Latest] 2022

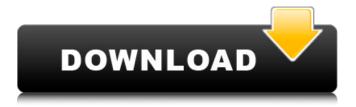

1/4

## FilePrinterSpooler 2022 [New]

FilePrinterSpooler is a non-aggressive file printer spooler, suited to send print jobs to a printer instead of disks (harddrives). The application is simple to use and easy to customize. FilePrinterSpooler monitors a given folder for new files (no file mask is specified) and then sends each file one at a time to the default printer. After one file is printed it is deleted (or the user pressing the "Stop" button in FilePrinterSpooler). Once the "Stop" button is pressed, the file is deleted, unless the user chose a specific path in the spooling list. Using FilePrinterSpooler, it is easy to send large files to the printer and have them immediately ready for use with a DOS program. The application does the following: - Allows creating of print files; - Allows monitoring of a given folder for new print files; - Allows for cancellation of scheduled printing; - Allows modification of font and file mask; - Enforces text size limitation on files received on the printer (maximum 1 Kb); - Allows changing of selected path for files received from the printer. FilePrinterSpooler Features: □ Allows customizing of used font; ☐ Allows customizing of file mask for printing; ☐ Selection of folder to monitor for new printing files. ☐ A list of escape sequences which can be used when programming to enforce LPI/CPI, etc. commands; ☐ User friendly interface and setup dialog; ☐ System tray icon which allows easy access to FilePrinterSpooler interface; ☐ Easy install/uninstall (one file download); ☐ Automatic software update; 

No internet connection required; 

No "polling" (no files deletion process required) to monitor for new print files; 

Support for UNICODE files; 

Support for charsets CP1252, CP1253, etc.; ☐ Support for standard "Ctrl+Pause/Break" to enforce printing controls. License: This program is free software; you can redistribute it and/or modify it under the terms of the GNU General Public License as published by the Free Software Foundation: either version 2 of the License, or (at your option) any later version. Please report all bugs, bugs

## FilePrinterSpooler [Updated] 2022

The Presentation of FilePrinterSpooler here is given in detail. A detailed description of the single steps involved in the installation and setup is also presented. NOTE: The program can be used either to print a file or to print all the files in the folder. The program can be used both from batch file and from the console. This requires a bit of setting up. A detailed description is presented below. File Printer Spooler - Version 1.1 - December 1, 2006 FilePrinterSpooler.dll ------ Installation: The installation process is very simple and straightforward. The entire documentation for the installation process is provided. Simply open the setup.exe and follow the simple steps. You will not need to visit and peruse the various pages. Simply follow the steps as provided in the documentation. Setup.exe ------ - Click on 'Next' - Read the Licensing Agreement - Click on 'Accept' - Click on 'Next' -Click on 'Finish' - This will install FilePrinterSpooler, you are now ready to use the application. - The purpose of this setup.exe is to ensure that the trial version is not installed in case the trial version has already been installed and the user wishes to install the full version. The file registration process is very simple. - Click on 'Start' and wait for the setup to complete - You are ready to use FilePrinterSpooler. - You can exit from the Setup and guit the program simply by clicking on the 'X' on the taskbar. - You can start FilePrinterSpooler by clicking on the executable on your desktop or simply by double clicking on the installer. - You can use FilePrinterSpooler as a batch file either by using the text box provided or by simply clicking on the 'Start menu' and typing the command, then pressing 'OK'. NOTE: I recommend the use of the 'Start menu' route of simply typing the command as it ensures that you do not have to navigate to the folder to execute the program. AutoHotKeyCuteFilePrinterSpooler is a file printer spooler, it can monitor a folder for new printing files and also delete them immediately after printing. It has been designed with the same user friendly interface and ease of installation as many other programs. It is easy to use and customize. Here are some aa67ecbc25

## FilePrinterSpooler With Keygen

" FilePrinterSpooler works by monitoring a folder in a registry-backed text file for new files. When a new file is found, FilePrinterSpooler will, by default, open the file using any program that has a registered printer, and print it. Files that are printed can be any size. ' www.mistertech.com/fileprinter Install: 1. Execute Setup.exe. 2. Run the Setup dialog. 2. Select an install location, choose a custom configuration file (if needed) and then click Next: File "FilePrinterSpooler-Setup.ini" (default: "[path to setup folder]\fileprinter.ini") 3. Select an installation location, choose a custom configuration file (if needed) and then click Install: FilePrinterSpooler Configuration File (default: "[path to setup folder]\fileprinter.ini") www.mistertech.com/FilePrinterSpooler This location is useful for backup files that are going to be shipped/sent to a third party. \*----\*----\*----\*----\*-3. The program may launch additional setup or removal software depending on the client-side version. Review the list of setup programs to be launched, then click Exit. 4. Double-click the icon in the system tray to start the program. Delete a Setup File: -To delete a setup file press Control-P and then select the file you wish to delete. -To delete a template file press Control-X and then select the file you wish to delete. Please contact us if you have any comments or problems regarding FilePrinterSpooler. We would love to hear from you! Enjoy! enjoy it...!!(CNN) Julie Goerdt thought she'd never again have to pick up her dog Bandit after he was struck by a car and killed. About five months ago, she spotted him in the street in Brooklyn, New York, and thought it was odd that he seemed alone. She approached him and realized she had to take him home with her and take care of him. She asked a passerby to take a picture of Bandit in her arms, showing how he was injured, and he was taken to a vet. Band

#### What's New in the?

The file monitoring spooler enables a user to print previously requested files to the default printer from a specified folder on the hard disk or from a network file server. It is a small utility that monitors a folder for files and when a file is found, it spools that file to a default printer. After printing a file is deleted. Easy To Use: Use the FilePrinterSpooler's GUI interface to set up FilePrinterSpooler. You can monitor a folder on your hard disk, or monitor files on a Windows network file server by selecting the folder/files you wish to monitor in the FilePrinterSpooler's Interface. The FilePrinterSpooler interface provides an easy way to setup FilePrinterSpooler. There are several tabs which can be accessed by clicking on the tabs located on the top of the interface. At the top is File's title, File's size, "Monitoring start date/time", "Monitoring end date/time" and "Spooled files" tabs. Selecting the "Monitoring start date/time" and "Monitoring end date/time" tabs will allow you to setup the monitoring period for the folder you are setting up FilePrinterSpooler for. Selecting the "Monitoring start date/time" tab will allow you to enter the start date and time for the monitoring period. Selecting the "Monitoring end date/time" tab will allow you to enter the end date and time for the monitoring period. The "Monitoring start date/time" and "Monitoring end date/time" dates must be set in the past to ensure proper monitoring of files. The "Monitoring start date/time" and "Monitoring end date/time" dates set must be after the "Monitoring start date/time" and "Monitoring end date/time" set dates respectively. The "Monitoring start date/time" and "Monitoring end date/time" sets are formatted in a DD/MM/YYYY manner. "Monitoring start date/time" is always set to the current date and "Monitoring end date/time" is always set to the current date + 1 day. The "Monitoring start date/time" and "Monitoring end date/time" sets cannot be set to a date in the future. The "Monitoring start date/time" and "Monitoring end date/time" sets

## **System Requirements:**

Windows® 2000/XP/Vista Windows® 7 Resolution: 1280x720 Hardware Video Card: NVIDIA® GeForce® FX 5200 Intel® Core™ 2 Duo T7200 Processor 4 GB of Ram (2GB for OS and ram for application) 2 GB of HD space DirectX 10 or later driver version (Minimum) Other graphics card: NVIDIA® Quadro® FX 1500, NVIDIA® Quadro® FX 1700, NVIDIA® GeForce® 6600, NVIDIA® GeForce® 7300, NVIDIA® GeForce

http://galaxy7music.com/?p=53409

https://coolbreezebeverages.com/fbdesktop-crack-with-key/

http://saddlebrand.com/?p=49058

https://molenbeekshopping.be/wp-content/uploads/2022/07/nelwgent.pdf

https://sandylaneestatebeachclub.com/wp-

content/uploads/2022/07/Transparent Screen Capture With Keygen-1.pdf

https://speakerauthorblueprint.com/wp-content/uploads/2022/07/My\_Envato.pdf

https://www.raven-guard.info/touchcursor-3-6-6-crack-latest/

https://umbo-avis.fr/wp-content/uploads/2022/07/verdjagu.pdf

https://furrymonde.com/wp-content/uploads/2022/07/Nagasena.pdf

https://ventanasantiruido.info/2022/07/11/terranova-screensaver-crack-keygen-for-lifetime-latest/

https://seo-gurus.net/akoff-midi-player-keygen-free/

https://rucaonline.com/guick-shutdown-menu-crack-with-key-for-windows/

https://www.deleksashop.com/simpo-pdf-to-excel-crack-torrent-activation-code-april-2022/

http://thingsforfitness.com/wp-content/uploads/2022/07/TrayRun.pdf

https://www.portalvivienda.cl/wp-content/uploads/2022/07/IPv6 Disable.pdf

http://www.cpakamal.com/assassins-creed-screensaver-crack-patch-with-serial-key-free-winmac-latest-2022/

http://freemall.jp/mp3splt-qtk-1-04-crack-free-registration-code-for-windows.html

http://xn----dtbhabafp9bcmochgg.xn--p1ai/wp-content/uploads/2022/07/vuancon.pdf

http://mysquare.in/?p=48623

https://bestrest.rest/wp-content/uploads/2022/07/PSEXECutive\_GUI\_Crack\_\_Download.pdf

4/4